# **1Z0-083Q&As**

Oracle Database Administration II

### **Pass Oracle 1Z0-083 Exam with 100% Guarantee**

Free Download Real Questions & Answers **PDF** and **VCE** file from:

**https://www.leads4pass.com/1z0-083.html**

100% Passing Guarantee 100% Money Back Assurance

Following Questions and Answers are all new published by Oracle Official Exam Center

**C** Instant Download After Purchase

**83 100% Money Back Guarantee** 

365 Days Free Update

**Leads4Pass** 

800,000+ Satisfied Customers

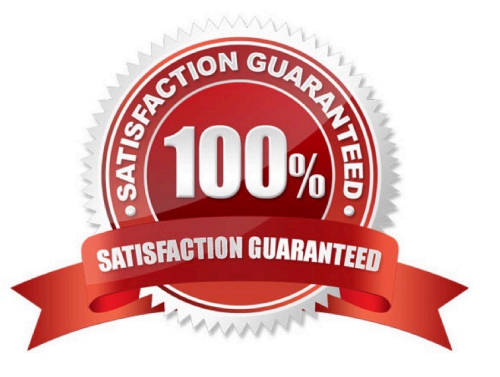

#### **QUESTION 1**

Which three actions are performed by the Oracle Preinstallation RPM, oracle-database-server-xxxx-preinstall, for Oracle Grid Infrastructure, where xxxx is the Oracle version and release? (Choose three.)

- A. performing checks to ensure minimum configuration requirements for Oracle Grid Infrastructure are met
- B. creating the oracle OS user
- C. creating the OSDBA (dba) group
- D. creating thte oraInventory (oinstall) group
- E. creating the grid OS user
- F. configuring the OS for Oracle Automatic Storage Management shared storage access

Correct Answer: BCD

When installed, the Oracle Preinstallation RPM does the following: Automatically downloads and installs any additional RPM packages needed for installing Oracle Grid Infrastructure and Oracle Database, and resolves any dependencies Creates an oracle user, and creates the oraInventory (oinstall) and OSDBA (dba) groups for that user As needed, sets sysctl.conf settings, system startup parameters, and driver parameters to values based on recommendations from the Oracle Preinstallation RPM program Sets hard and soft resource limits Sets other recommended parameters, depending on your kernel version Sets numa=off in the kernel for Linux x86\_64 machines. Reference: https://docs.oracle.com/cd/E11882\_01/install.112/e41961/prelinux.htm#CWLIN2932

#### **QUESTION 2**

Which three are true about using Database Resource Manager in an Oracle multitenant environment? (Choose three.)

- A. A PDB-level resource plan can limit session PGA memory.
- B. A CDB-level resource plan can limit PDB CPU utilization.
- C. A CDB-level resource plan can limit session CPU utilization.
- D. PDB-level resource plans can limit uncommitted UNDO per consumer group.
- E. A CDB-level resource plan can limit PDB UNDO use.
- F. A CDB-level resource plan is mandatory when using PDB-level resource plans.

Correct Answer: ABD

https://docs.oracle.com/en/database/oracle/oracle-database/19/admin/managing-resources-with-oracle-databaseresource-manager.html#GUID-A5C6447B-BFF5-4CCE-8114-8AD230375082

#### **QUESTION 3**

After implementing full Oracle Data Redaction, you change the default value for the NUMBER data type as follows:

SQL> SELECT NUMBER VALUE FROM REDACTION VALUES FOR TYPE FULL: NUMBER VALUE  $\circ$ 

SQL> EXEC DBMS REDACT. UPDATE FULL REDACTION VALUES (-1)

PL/SQL procedure successfully completed.

SQL> select number value from redaction values for type full;

NUMBER VALUE

----------- $-1$ 

After changing the value, you notice that FULL redaction continues to redact numeric data with zero.

What must you do to activate the new default value for numeric full redaction?

A. Re-enable redaction policies that use FULL data redaction.

B. Re-create redaction policies that use FULL data redaction.

- C. Re-connect the sessions that access objects with redaction policies defined on them.
- D. Flush the shared pool.
- E. Restart the database instance. Correct

Correct Answer: E

About Altering the Default Full Data Redaction Value You can alter the default displayed values for full Data Redaction polices. By default, 0 is the redacted value when Oracle Database performs full redaction (DBMS\_REDACT.FULL) on a column of the NUMBER data type. If you want to change it to another value (for example, 7), then you can run the DBMS\_REDACT.UPDATE\_FULL\_REDACTION\_VALUES procedure to modify this value. The modification applies to all of the Data Redaction policies in the current database instance. After you modify a value, you must restart the database for it to take effect. Note:

\*

The DBMS\_REDACT package provides an interface to Oracle Data Redaction, which enables you to mask (redact) data that is returned from queries issued by low-privileged users or an application.

\*

UPDATE\_FULL\_REDACTION\_VALUES Procedure

This procedure modifies the default displayed values for a Data Redaction policy for full redaction.

\*

After you create the Data Redaction policy, it is automatically enabled and ready to redact data.

 Oracle Data Redaction enables you to mask (redact) data that is returned from queries issued by low-privileged users or applications. You can redact column data by using one of the following methods:

/ Full redaction.

\*

/ Partial redaction.

/ Regular expressions.

/ Random redaction.

/ No redaction.

#### **QUESTION 4**

Which two statements are true about encrypted backups performed by using RMAN? (Choose two) A. Transparent encryption of backups uses an encryption wallet.

B. Image copy backups can be created by using password encryption.

C. A password encryption of backups uses the password while creating and restoring backups.

D. Encrypted backups can only be written to disk.

E. A database uses the same encryption key for every encrypted backup.

Correct Answer: AC

### **QUESTION 5**

Examine this configuration:

1.

CDB1 is an Oracle Database 12c Release 2 database containing pluggable databases PDB\$SEED, PDB1, and PDB2.

2.

PDB\$SEED is open READ ONLY

3.

PDB1 is open READ WRITE

4.

PDB2 is MOUNTED.

5.

ORACLE\_HOME is /u01/app/oracle/product/18.1.0/dbhome\_1.

#### **https://www.leads4pass.com/1z0-083.html Leads4Pass** 2024 Latest leads4pass 1Z0-083 PDF and VCE dumps Download

You execute these commands before upgrading the database to the current release:

```
S. oraenv
ORACLE SID = [cdb1] ? cdb1The Oracle base remains unchanged with value /u01/app/oracle
```
\$ \$ORACLE HOME/jdk/bin/java -jar preupgrade.jar TERMINAL TEXT

For which databases will fixup scripts be created?

A. CDB1, PDB\$SEED, PDB1, and PDB2

- B. PDB\$SEED, PDB1, and PDB2 only
- C. CDB1 and PDB\$SEED only
- D. CDB1, PDB1, and PDB2 only
- E. CDB1, PDB\$SEED, and PDB1 only

Correct Answer: E

For multitenant architecture (CDB and PDB) upgrades, open up all the PDBs that you want the tool to analyze before you run the tool.

### **QUESTION 6**

Which two are direct benefits of the multiprocess, multithreaded architecture of Oracle Database 12c when it is enabled?

- A. Reduced logical I/O
- B. Reduced virtual memory utilization
- C. Improved Serial Execution performance
- D. Reduced physical I/O
- E. Reduced CPU utilization

Correct Answer: BE

#### **QUESTION 7**

Which should be tuned first when doing a performance tuning exercise for an Oracle Database environment?

- A. SQL statements
- B. log writer performance
- C. general operating system health

D. database writer performance

E. database instance memory management and sizes

Correct Answer: A

Prioritized Tuning Steps:

Step 1: Tune the Business Rules Step 2: Tune the Data Design Step 3: Tune the Application Design Step 4: Tune the Logical Structure of the Database Step 5: Tune Database Operations Step 6: Tune the Access Paths Step 7: Tune Memory Allocation Step 8: Tune I/O and Physical Structure Step 9: Tune Resource Contention Step 10: Tune the Underlying Platform(s)

https://docs.oracle.com/cd/A87860\_01/doc/server.817/a76992/ch2\_meth.htm

### **QUESTION 8**

Examine this command: \$ rhpctl move database -sourcehome Oracle\_home\_path -destinationhome Oracle\_home\_path

For which two purposes can you use this command? (Choose two).

- A. to switch to a patched Oracle Database home
- B. to upgrade an Oracle Database on the centralized Rapid Home Provisioning server
- C. to move an Oracle Database to the centralized Rapid Home Provisioning server
- D. to switch back to the previous Oracle home as part of a rollback operation
- E. to switch to a read-only Oracle home

Correct Answer: AD

You can use rhpctl move gihome command with the same syntax to switch from the current Oracle Grid Infrastructure home to a patched home. The rhpctl command enables you to switch from your current Oracle Grid Infrastructure or **Oracle** 

Database home to patched Oracle home so that you can provision the new Oracle home as gold image.

You can also use the rhpctl command to switch back to the old Oracle home, if you want to roll back the operation.

### **QUESTION 9**

Which two are true about the character sets used in an Oracle database? (Choose two.)

A. Single-byte character sets provide better performance than multibyte character sets.

B. Unicode enables information from any language to be stored using a single character set.

C. Unicode is the only supported character set for Oracle databases created using Database Configuration Assistant (DBCA).

D. Single-byte character sets always use 7-bit encoding schemes.

E. Multibyte character sets allow more efficient space utilization than single byte character sets.

F. Single-byte character sets always use 8-bit encoding schemes.

Correct Answer: AB

**Leads4Pass** 

A > Single-byte character sets result in better performance than multibyte character sets, and they also are the most efficient in terms of space requirements.

B> Unicode is a universal encoded character set that enables information from any language to be stored using a single character set.

Reference:

https://docs.oracle.com/database/121/NLSPG/ch2charset.htm#NLSPG166

https://docs.oracle.com/cd/B19306\_01/server.102/b14225/ch6unicode.htm#:~:text=Unicode%20is%20a%20universal% 20encoded%20character%20set%20that,been%20adopted%20by%20many%20software%20and%20hardware%

20vendors.

### **QUESTION 10**

You notice that the performance of your production 24x7 Oracle 12c database has significantly degraded. Sometimes, you are not able to connect to the database instance because it hangs. How can you detect the cause of the degraded performance?

A. by performing emergency monitoring using Real-Time Automatic Database Diagnostic Monitor (ADDM) to fetch data directly from SGA for analysis

B. by running ADDM to fetch information from the latest Automatic Workload Repository (AWR) snapshots

C. by using Active Session History (ASH) data and performing hang analysis

D. by running ADDM in diagnostic mode

Correct Answer: A

#### **QUESTION 11**

Which three are true about an application container? (Choose three.)

- A. It can contain a single application.
- B. It can contain multiple applications.
- C. It must have an application seed PDB.
- D. It must have an application root PDB.
- E. Two application containers can share an application seed PDB.

F. An application PDB can belong to multiple application containers.

Correct Answer: ABD

Reference: https://blog.toadworld.com/2017/06/26/oracle-multi-tenant-application-containers-part-i

#### **QUESTION 12**

Examine the command to duplicate a database: RMAN> DUPLICATE TARGET DATABASE TCddb PLUGGABLE DATABASE pdbl,pdb5; Which two statements are true about the DUPLICATE command? (Choose two)

A. The root and the seed database in the container database (CDB) are also duplicated.

B. A backup of PDB1 and PDB5 must exist before executing the command.

C. The SPFILE is copied along with the data files of the pluggable databases (PDBs).

D. An auxiliary instance must be started with the initialization parameter ENABLE\_PLUGGABLE\_DATABASE set to TRUE.

E. The DUPLICATE command first creates a backup, and then duplicates the PDBs by using the backup.

#### Correct Answer: AD

Do backups of the source database exist? The principal advantage of active database duplication is that it does not require source database backups. Active duplication copies mounted or online database files over a network to the auxiliary instance. One disadvantage of this technique is the negative performance effect on the network. Another disadvantage is that the source database is running processes required to transfer the files to the auxiliary host, thereby affecting the source database and production workload. If the source database backups exist, and if the effect on the network is unacceptable, then backup-based duplication may be a better option. You can copy backups to temporary storage and transfer them manually to the destination host. If duplication is made with a connection to the target or the recovery catalog, then the backup files on the destination host must have the same file specification as they had on the source host. Otherwise, this is not a requirement.

#### **QUESTION 13**

Which three resources are always shared among CDB\$ROOT and pluggable databases (PDBs)? (Choose three.)

- A. the data dictionary in CDB\$ROOT
- B. temporary tablespaces
- C. the Process Monitor Process (PMON)
- D. SYSAUX tablespaces
- E. the log writer process (LGWR)
- F. undo tablespaces

Correct Answer: ACE

#### **QUESTION 14**

Which three are true? (Choose three.)

A. Virtual Private Database (VPD) policies on objects in an application root are automatically synchronized with all application PDBs contained in the application container.

B. Application-common TSDP policies are always container specific.

C. Application-common Transparent Security Data Protection (TSDP) policies can be created only within an application install/patch BEGIN-END block.

D. Application-common Oracle Label Security (OLS) policies cannot be created in an application root outside an install/patch BEGIN-END block.

E. Fine-grained auditing (FGA) policies in an application root are automatically synchronized to all application PDBs contained in the application container.

F. Application-common OLS policies can be created in an application root inside an install/patch BEGIN-END block.

G. Unified auditing can be automatically synchronized to all application PDBs in an application container.

Correct Answer: ACG

#### **QUESTION 15**

Examine these actions:

1.

Create a new database for a recovery catalog.

2.

Create a tablespace with sufficient space in the catalog database for the recovery catalog.

3.

Configure ARCHIVELOG mode for the catalog database.

4.

Create a user to own the recovery catalog schema with quota on the tablespace that will contain the catalog.

5.

Grant the RECOVERY\_CATALOG\_OWNER role to the recovery catalog schema owner.

6.

Grant the SYSBACKUP privilege to the recovery catalog schema owner.

Which are the minimum actions that must be performed before executing the CREATE CATALOG command?

A. 2, 4, 5, 6

B. 1, 2, 3, 4, 5, 6

C. 1, 2, 4, 5

D. 2, 4, 5

E. 1, 3, 4, 5

Correct Answer: D

Example 2-70 Creating a Recovery Catalog and Registering a Database

Assume that you start SQL\*Plus and connect to the recovery catalog catdb with administrator privileges. You execute the CREATE USER statement as follows, replacing password with a user-specified password (see Oracle Database Security Guide for information on creating secure passwords). The SQL statement creates a user rco in database catdb and grant the rco user the RECOVERY\_CATALOG\_OWNER role.

SQL> CREATE USER rco IDENTIFIED BY password 2 DEFAULT TABLESPACE cattbs 3 QUOTA UNLIMITED ON cattbs; SQL> GRANT recovery\_catalog\_owner TO rco; SQL> EXIT

https://docs.oracle.com/en/database/oracle/oracle-database/19/rcmrf/CREATE-CATALOG.html#GUID-9CFE47C7-2273-48C4-8056-6A4042AF3CDC

[Latest 1Z0-083 Dumps](https://www.leads4pass.com/1z0-083.html) [1Z0-083 Study Guide](https://www.leads4pass.com/1z0-083.html) [1Z0-083 Braindumps](https://www.leads4pass.com/1z0-083.html)